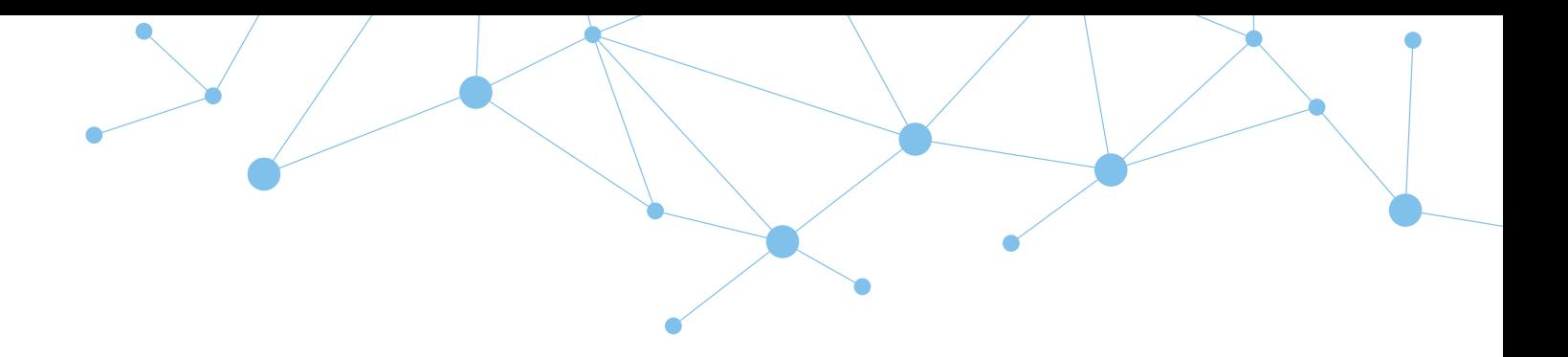

# timeware® in the cloud: Features

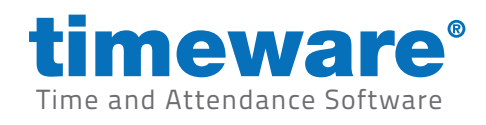

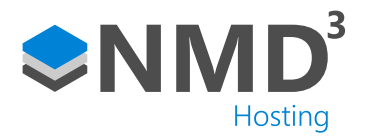

N2-0112. Copyright NMD<sup>3</sup> Ltd. Revised: 23rd January 2024.

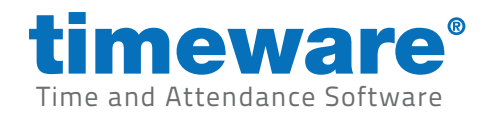

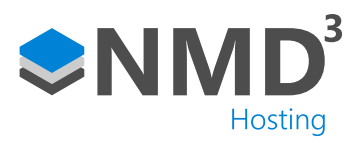

## **Contents**

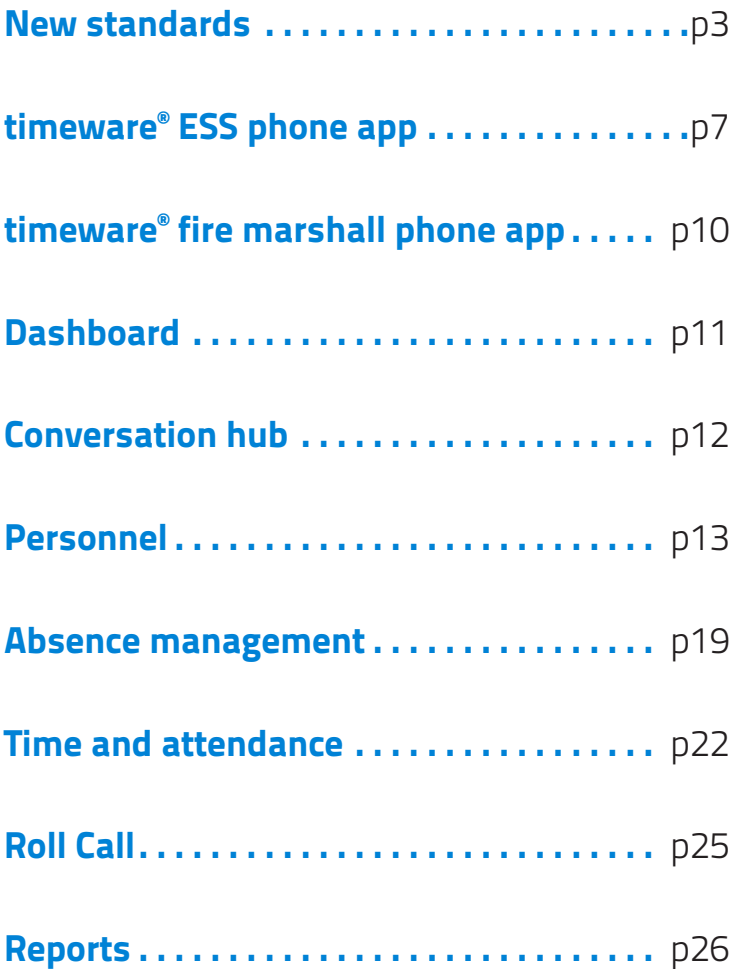

# Finish agenda

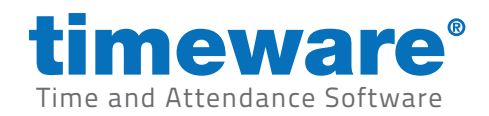

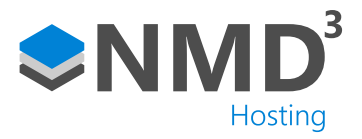

# New standards

#### **Highlights**

- 1. Existing custom work will be re-written free of charge for customers covered by the timeware® managed service.
- 2. timeware® in the cloud has the 'look and feel' of a desktop app.

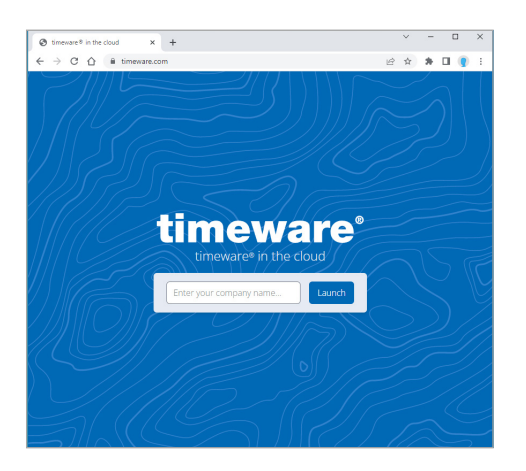

Access timeware® in the cloud from www.timeware.com

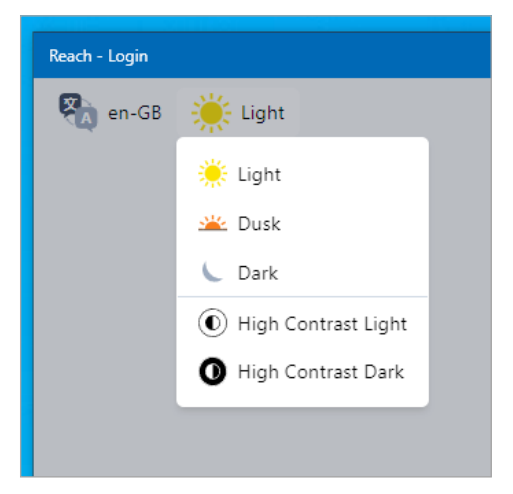

The app supports light, dusk and dark modes plus high contract light and high contrast dark.

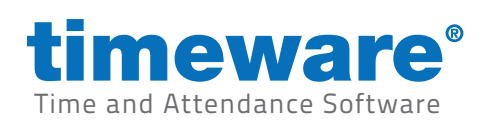

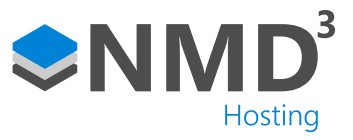

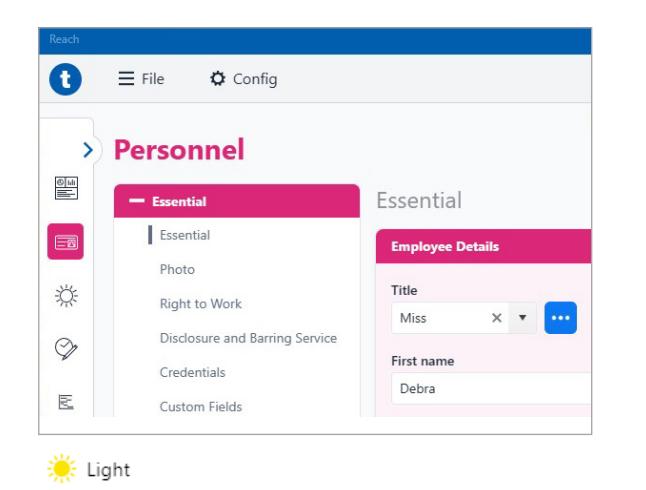

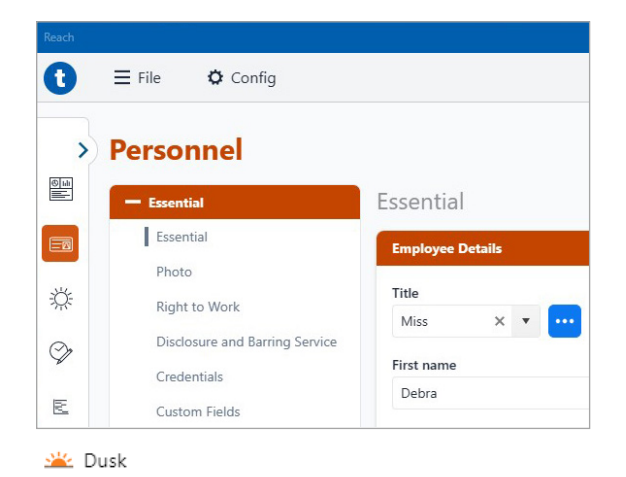

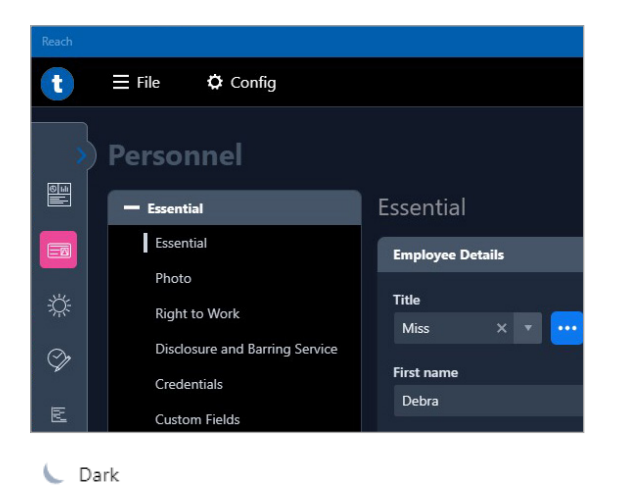

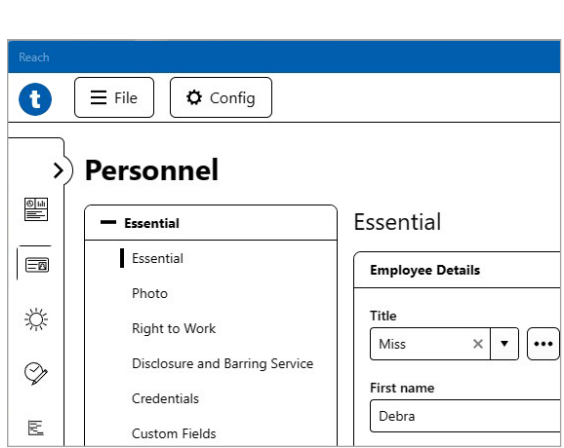

(c) High Contrast Light

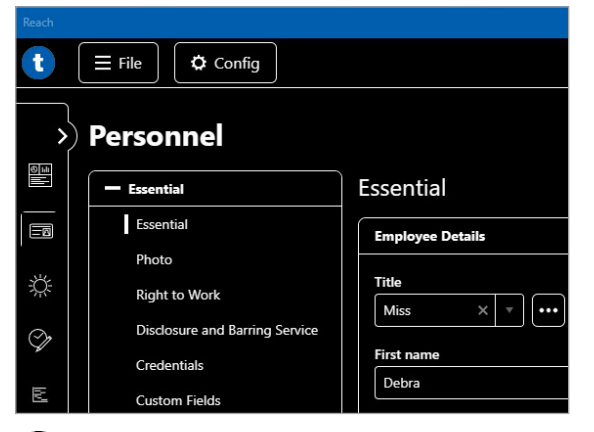

High Contrast Dark

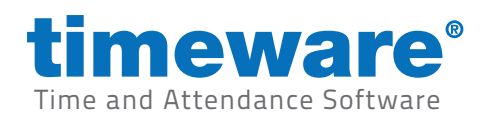

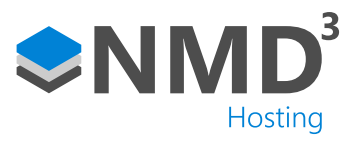

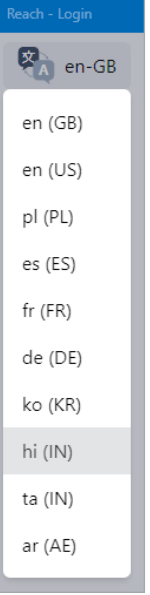

The app supports an ever-increasing number of languages including RTL languages such as Arabic.

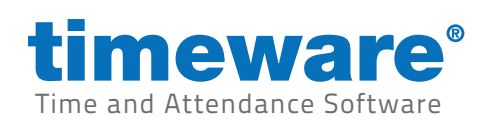

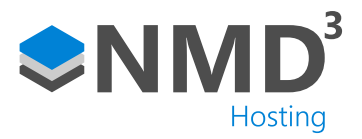

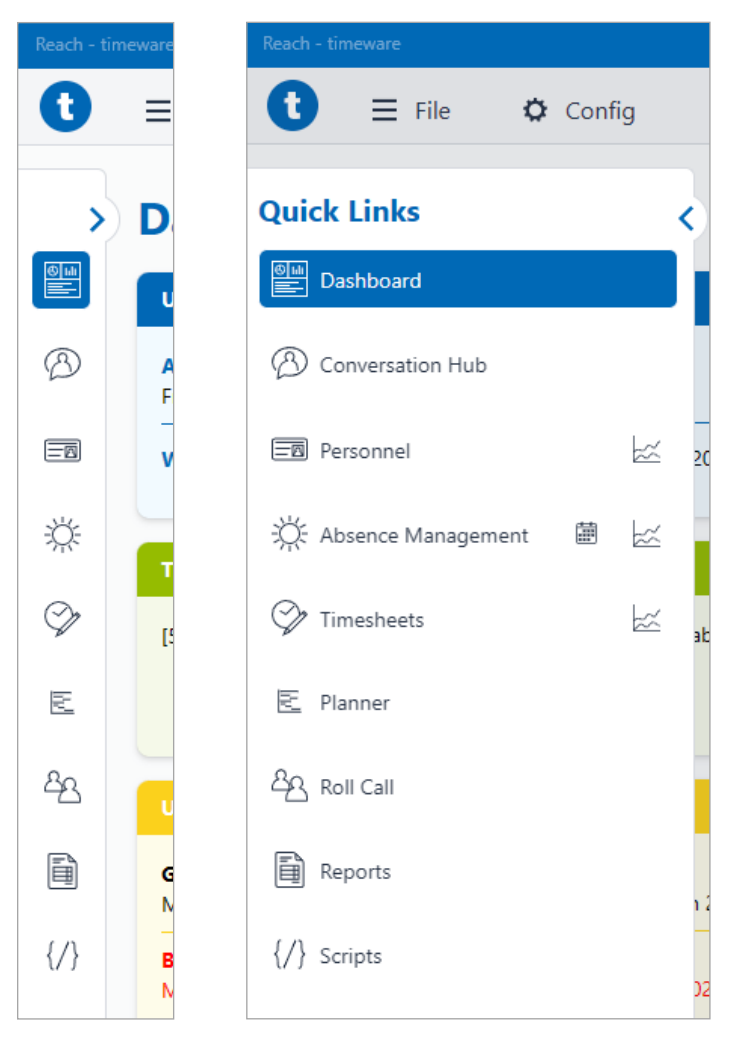

Quick links have a familiar feel, helping the user to navigate around the app.

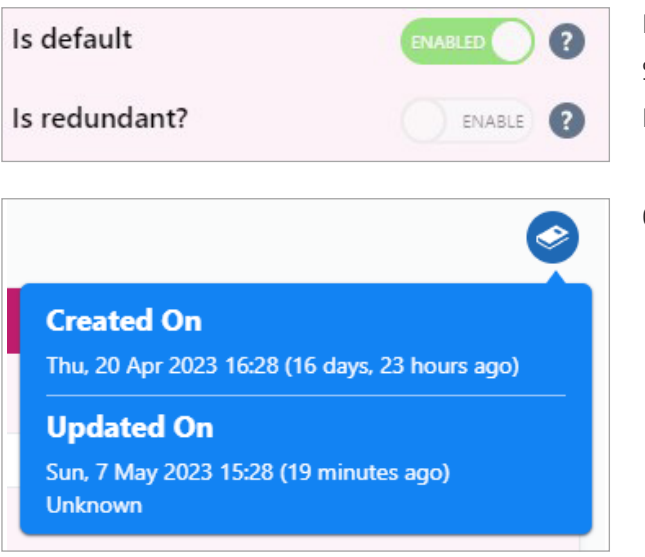

New standards:

Set as the default when new record is created. Mark record as redundant to remove from selection.

Quickly check who created and who last updated a record

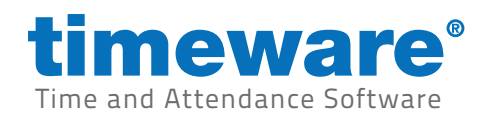

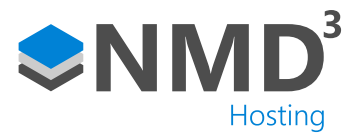

## timeware® ESS phone app

#### **Highlights**

- 1. A new employee app called timeware ESS (rebrand name), that acts as the employee's personal hub for all conversations, attendance, absence and personnel queries.
- 2. An improved workforce experience.

Efficient human to human communication.

Crafted to enable your teams to flourish.

Reducing staff turnover through an innovative digital employee experience..

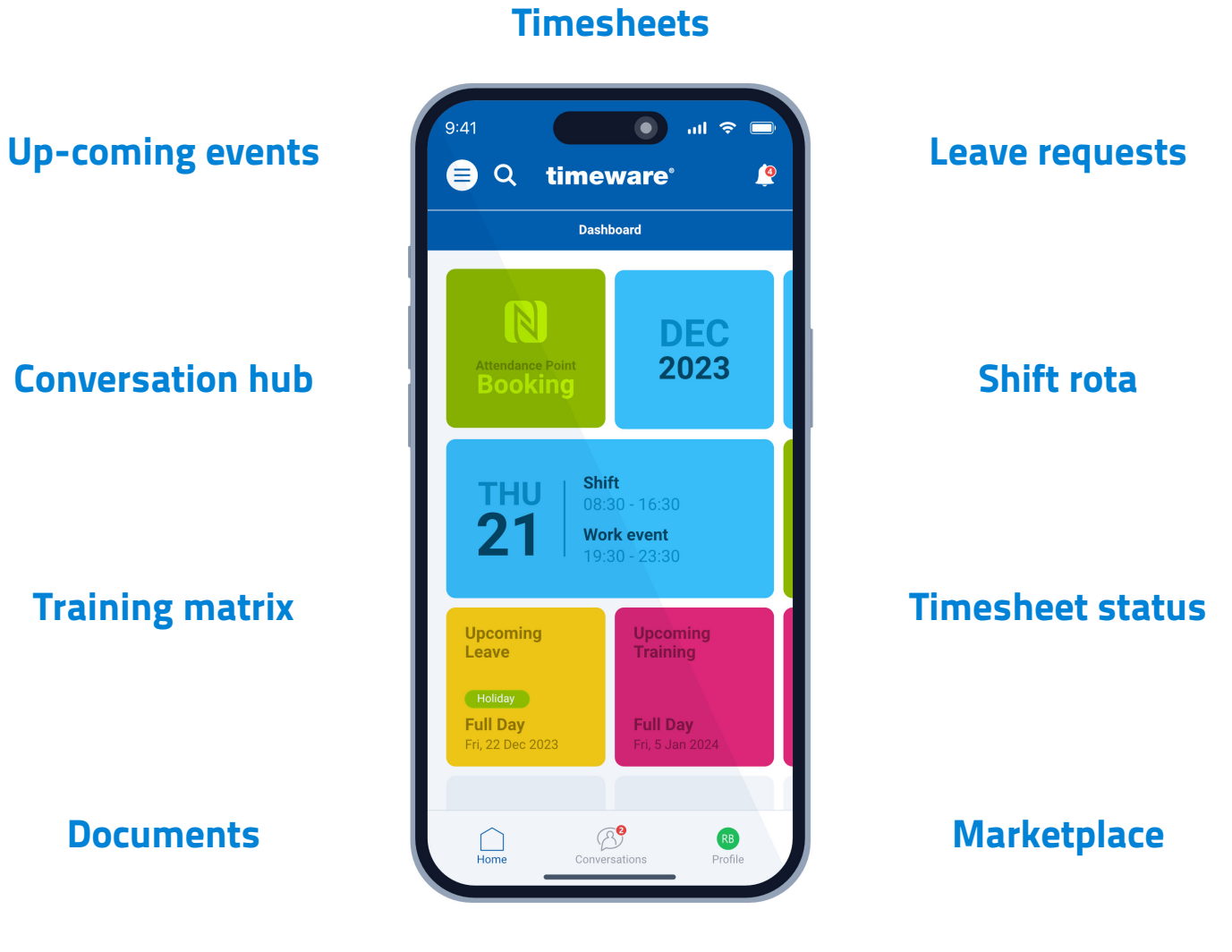

## Leave entitlement

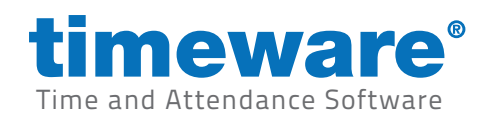

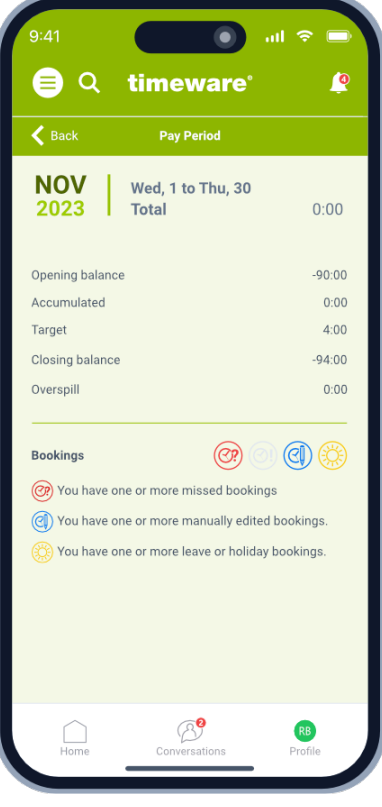

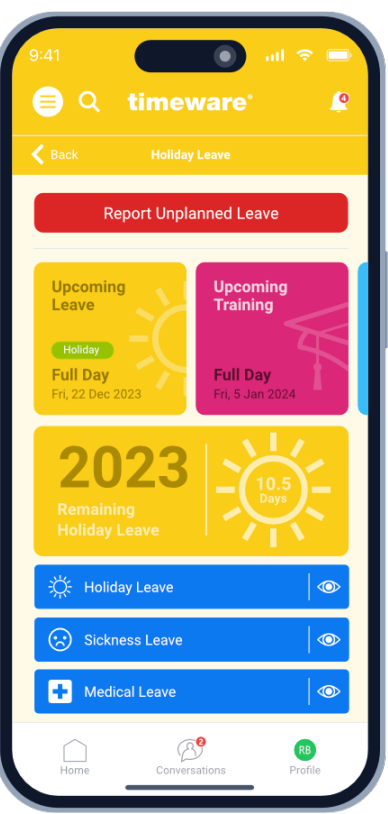

#### Green header: Timesheets

Orange header: Leave

Leave dashboard highlighting the dates of an upcoming holiday and training. Also provides a snapshot of the number of days leave available in the rest of the holiday year. Nought the red button at the top of the page for reporting unplanned leave.

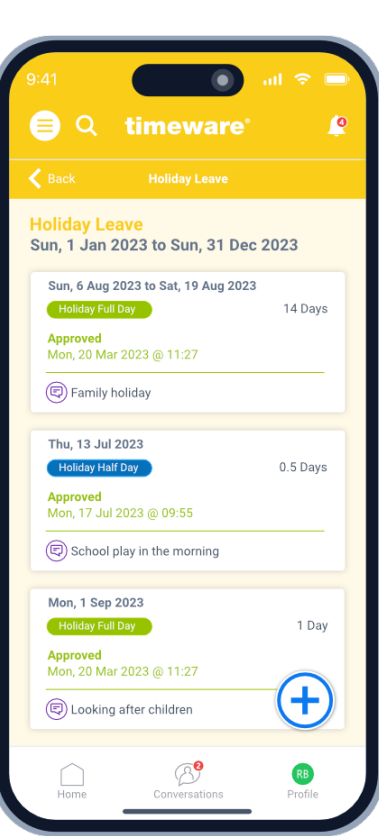

 $\bullet$  and  $\bullet$ 

۵Ì

timeware<sup>®</sup>

Timesheet Pay Period<br>Wed, 1 Nov 2023 to Thu, 30 Nov 2023

I'd like to ask about this timesheet.

timesheet?

Please select a response. **Missed booking** Booking outside core time Manually changed booking **Declined overtime** 

I have a question about a manually<br>changed booking...

 $\bigcap$ 

 $\circledcirc$ 

RB

What would you like to ask about this

 $Q$ 

8  $\epsilon$  Back

#### Green header: Timesheets

An example of a user requesting information through the conversation hub about a manually changed booking on their timesheet.

Orange header: Leave

Breakdown of approved holidays leave in the current holiday year.

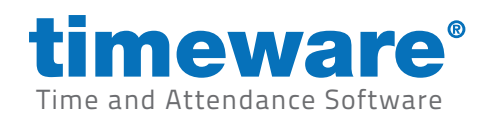

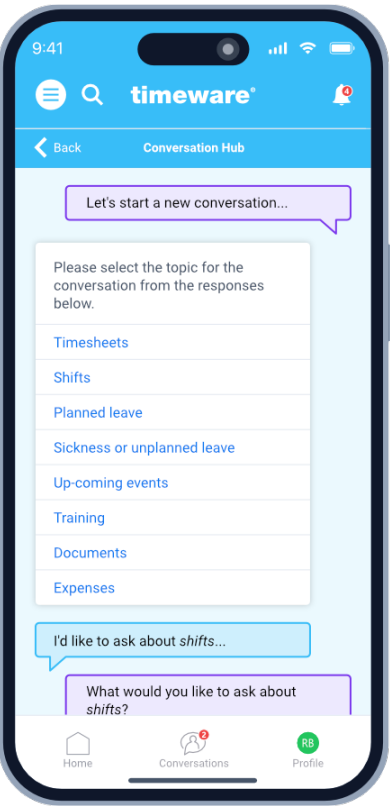

Starting a new

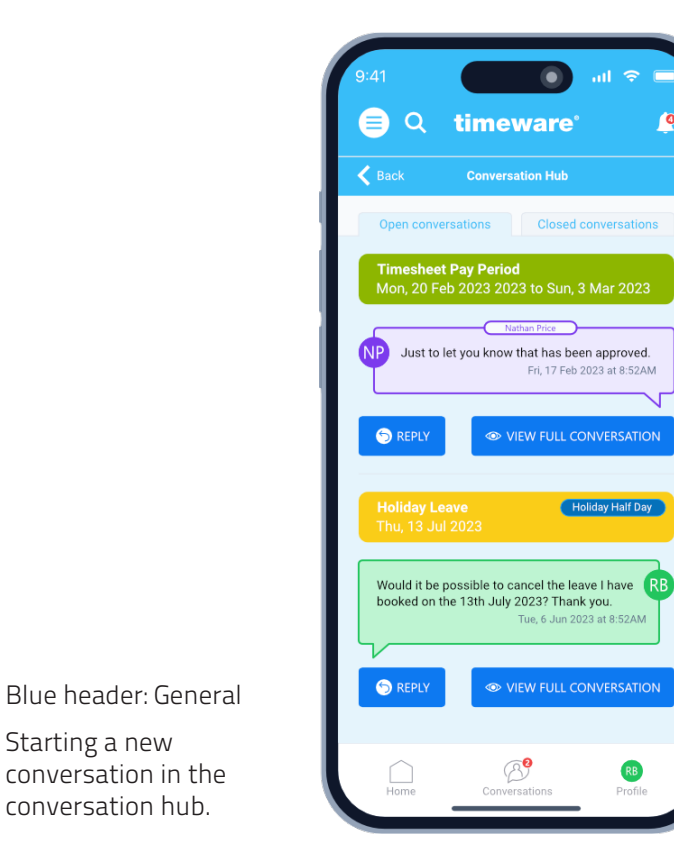

Blue header: General

 $\dot{\mathbf{P}}$ 

The conversation hub highlighting two open conversations. One about a timesheet query, the other regarding cancelling an approved leave request.

9

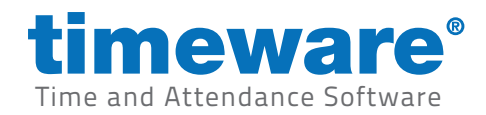

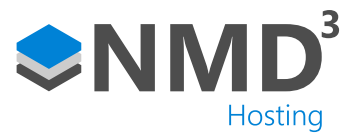

# timeware® fire marshall phone app

List of staff

with pictures

#### **Highlights**

1. A new app called timeware fire marshal (rebrand name), that enables designated members of the workforce to mark team members as 'safe' during a fire alert.

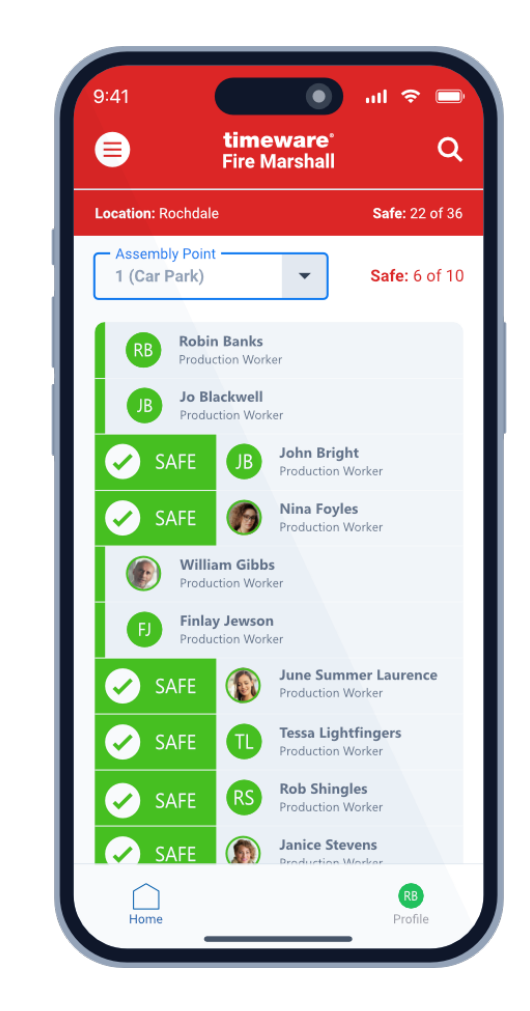

Swipe right to confirm sight of team member

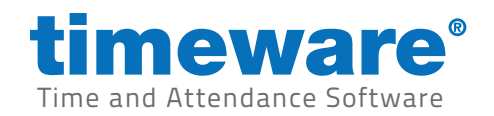

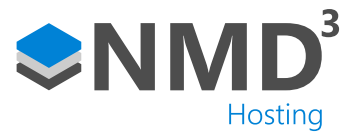

# **Dashboard**

#### **Highlights**

- 1. Proactive.
- 2. Real time.

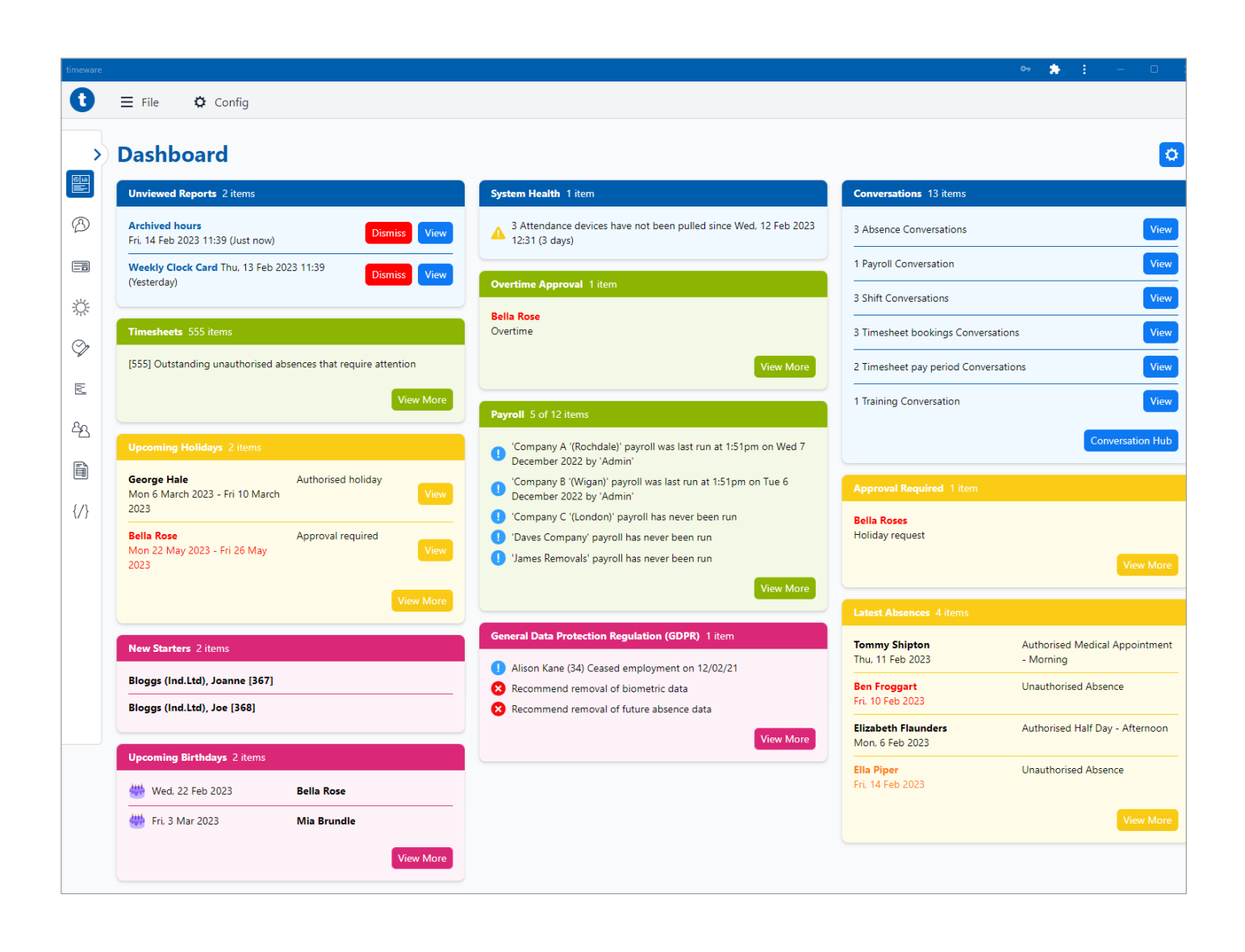

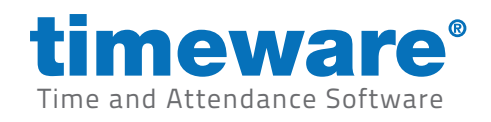

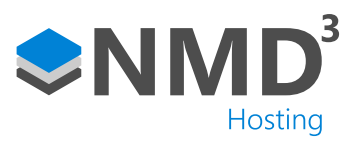

# Conversation hub

## Highlights

1. Efficient human to human communication.

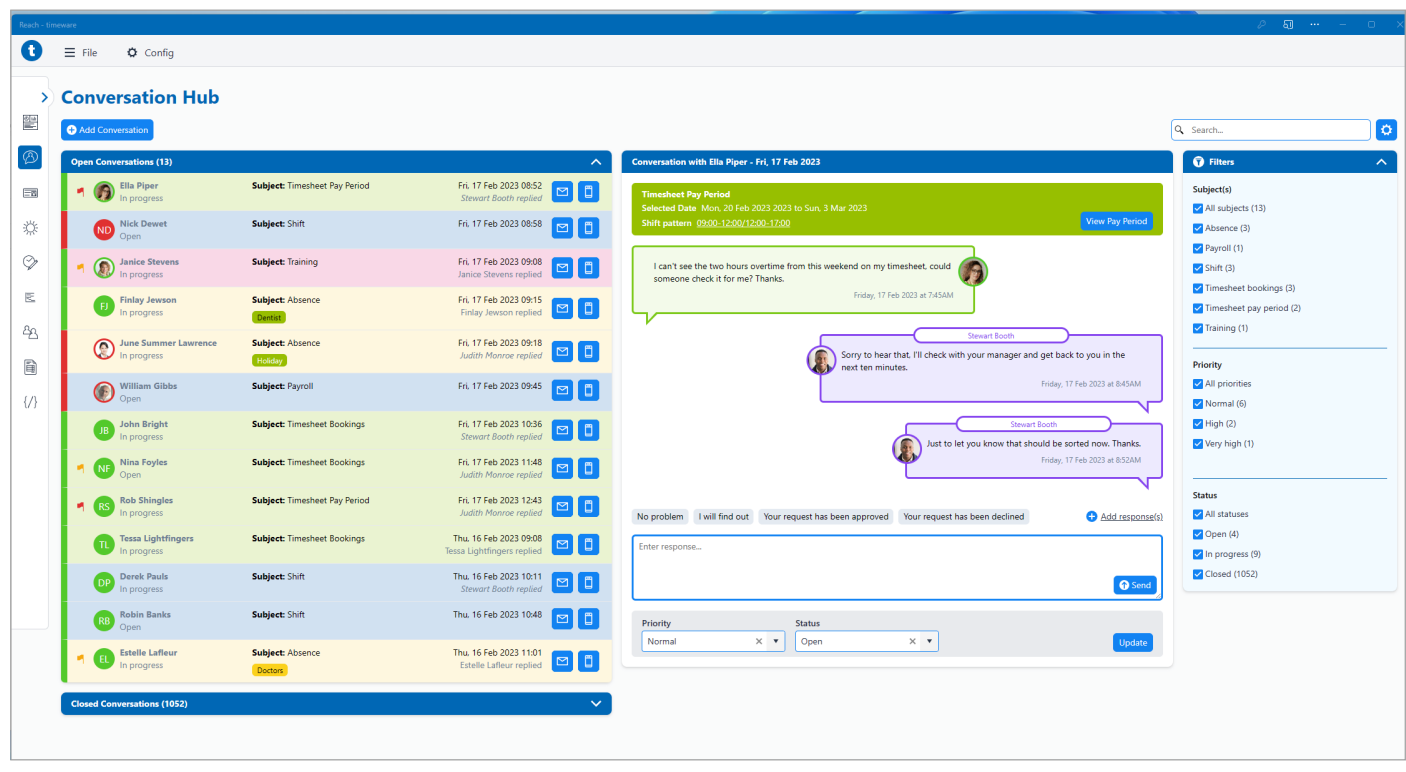

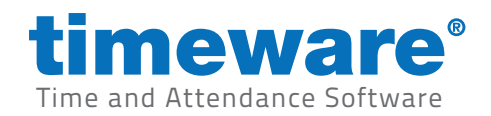

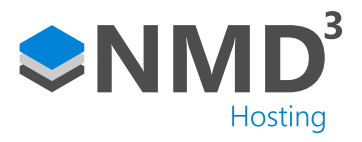

## Personnel

#### **Highlights**

- 1. Re-structured tabs incorporating addition fields, including
	- Preferred pronouns,
	- Any previous names or maiden name,
	- Multiple addresses, Bank details, Emergency contacts.

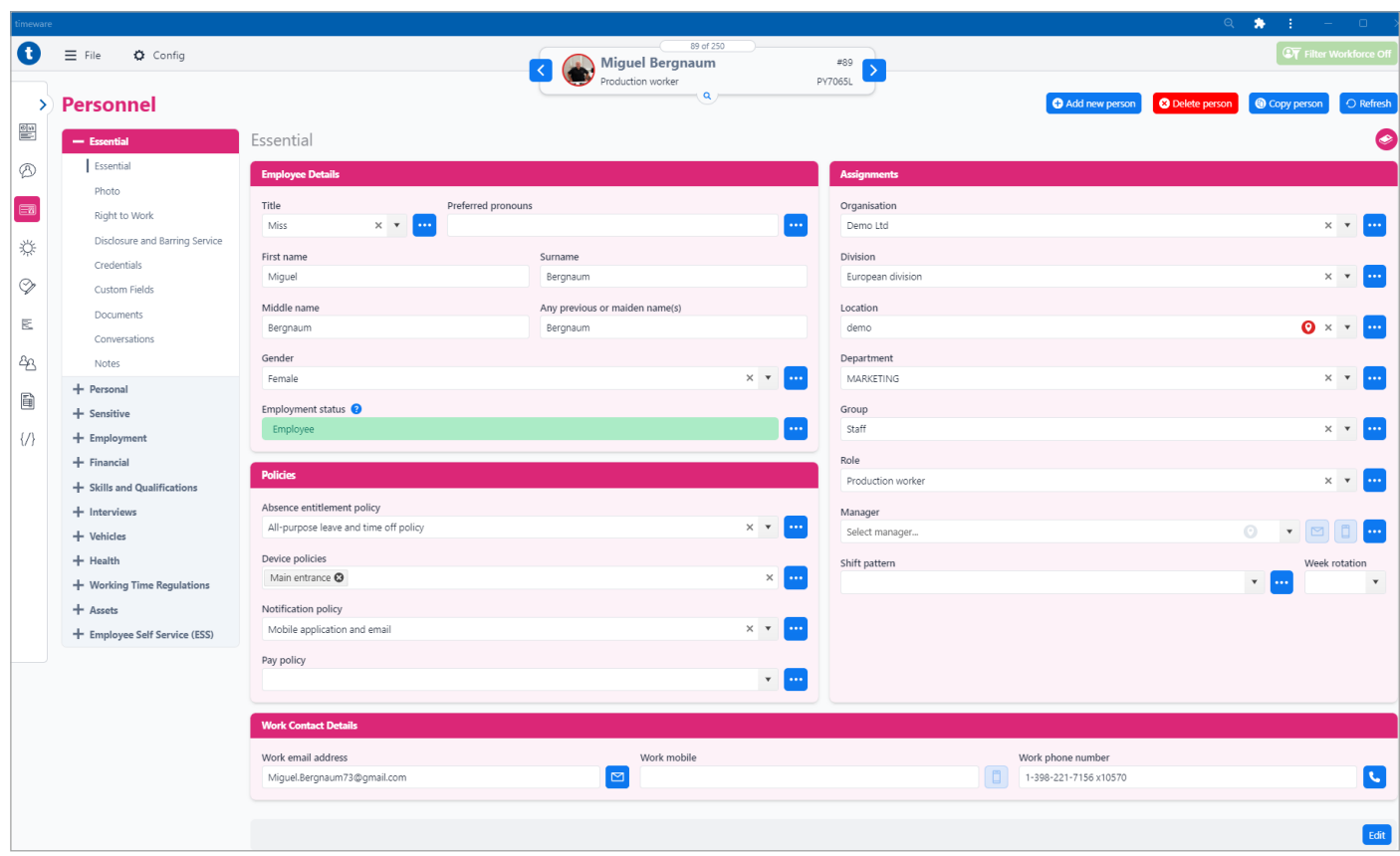

An updated layout with a modern 'look and feel'.

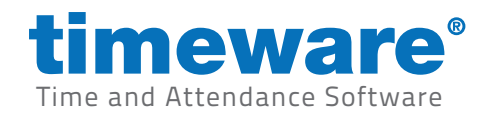

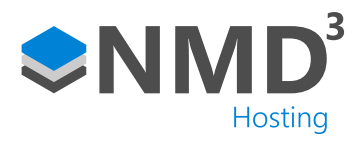

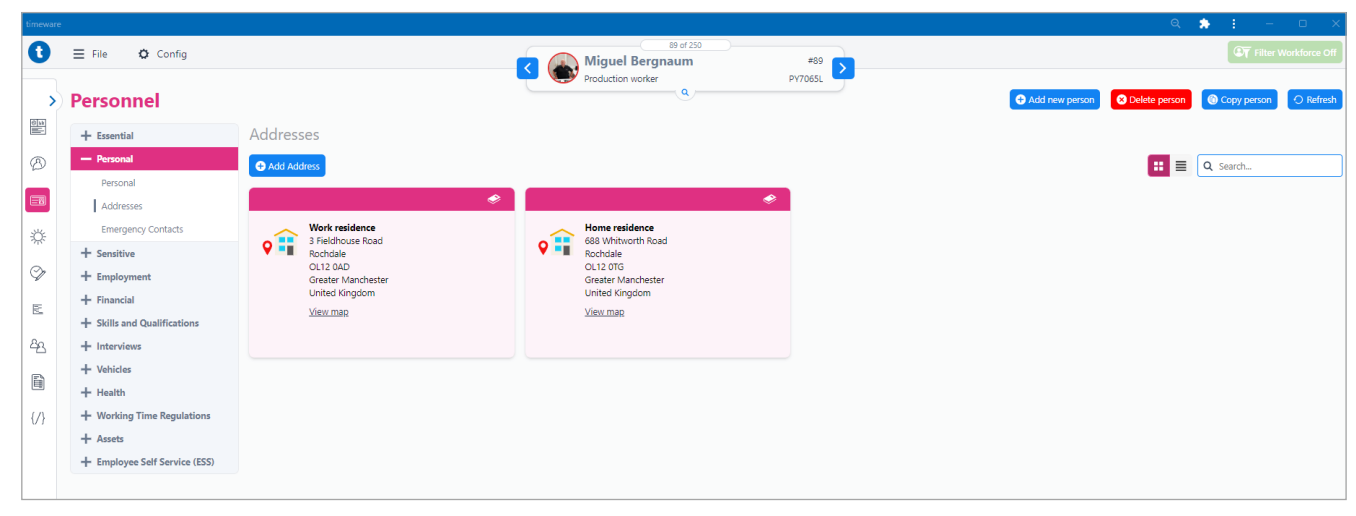

Multiple addresses.

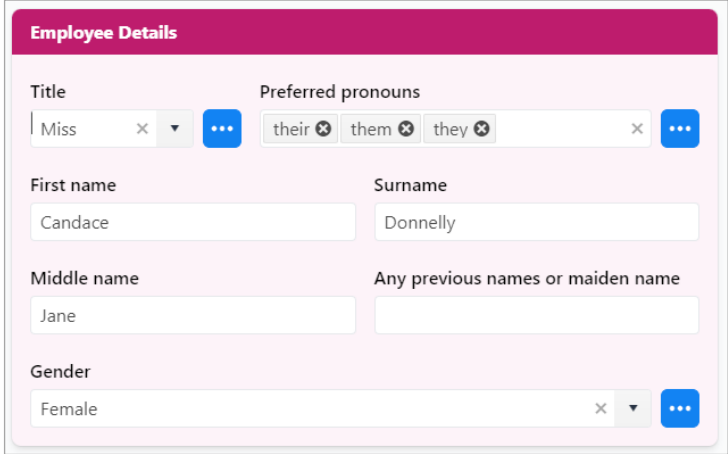

Screens incorporate slicker selection methods, for example: token boxes.

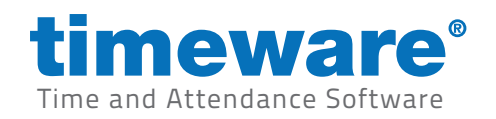

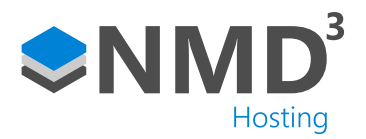

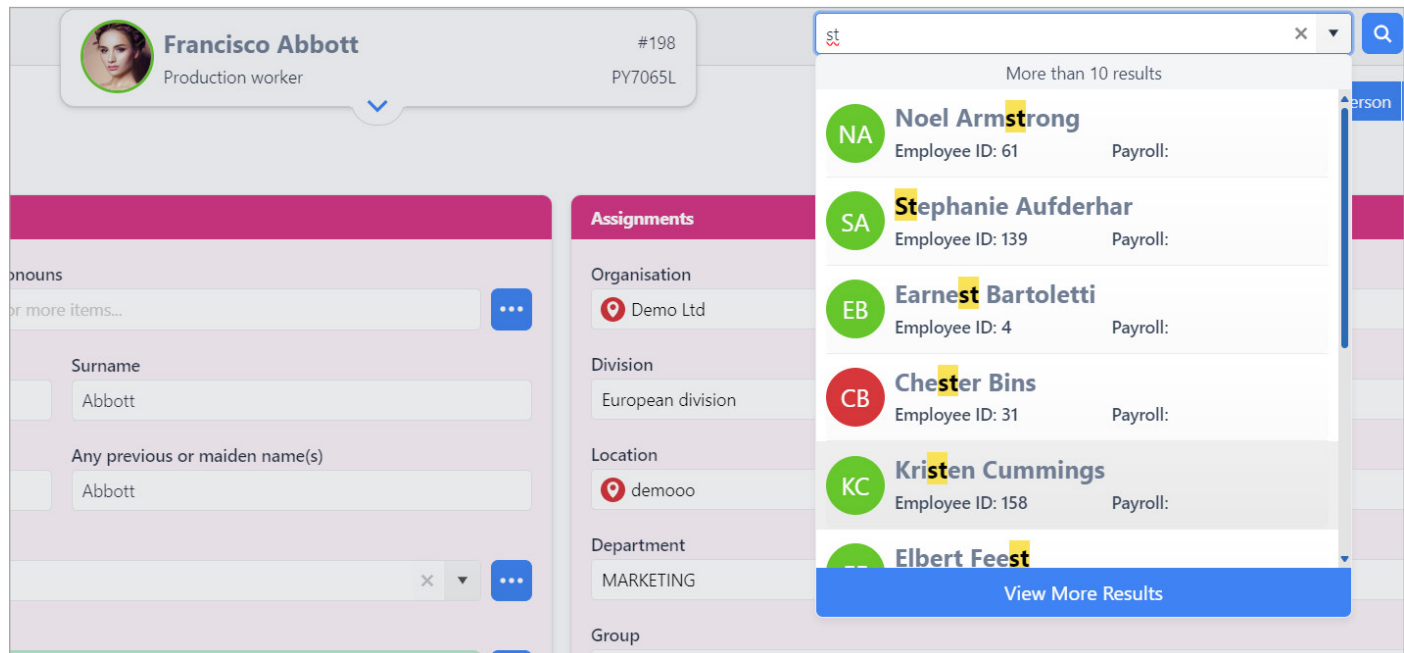

Intuitive person search feature. Image border: red=out, green=in.

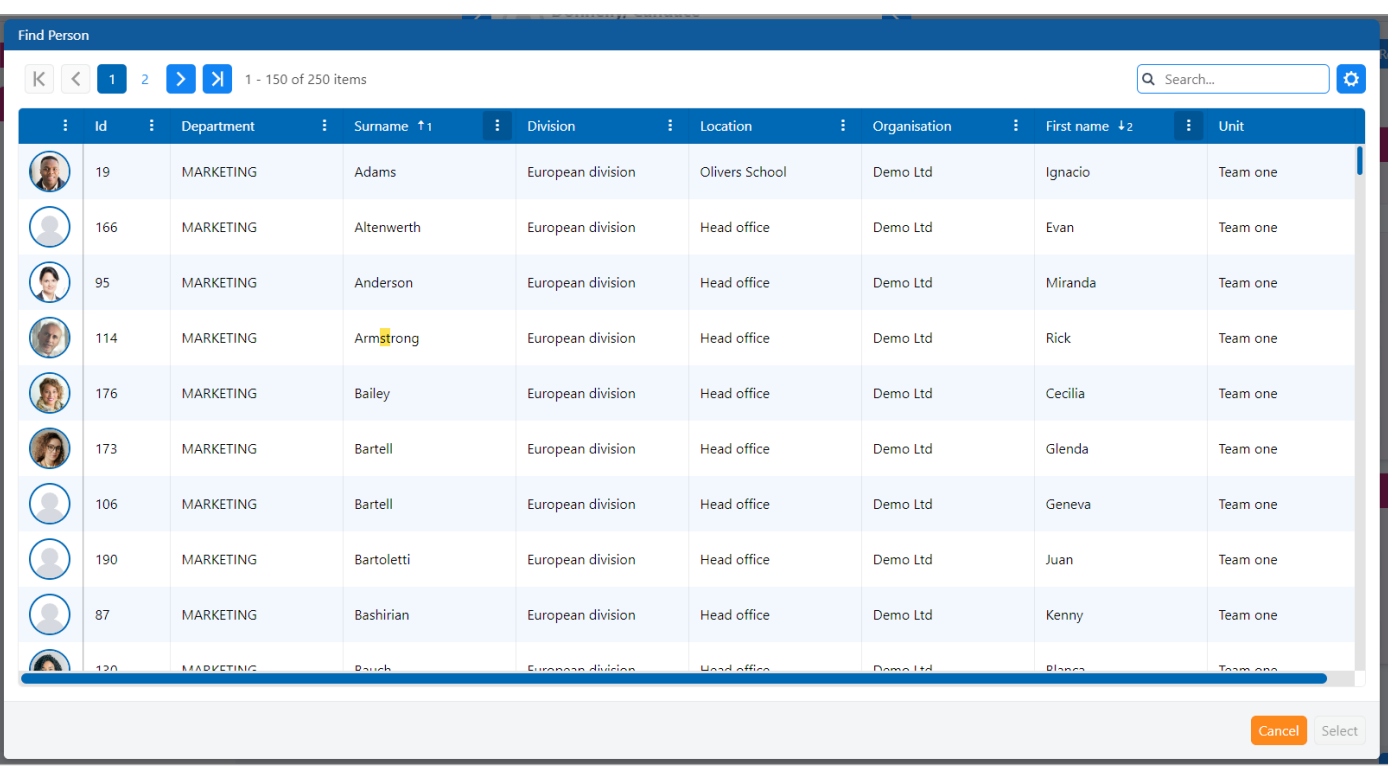

Clear layout on Find Person.

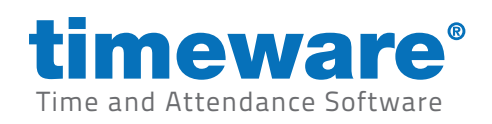

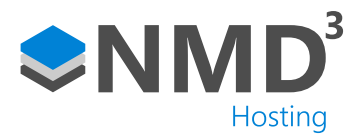

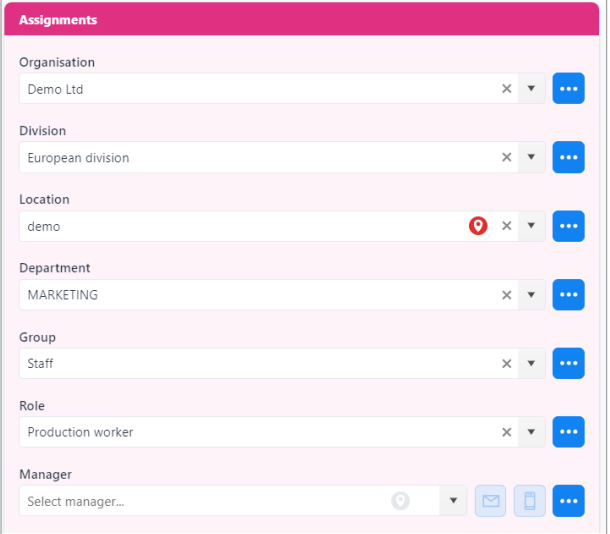

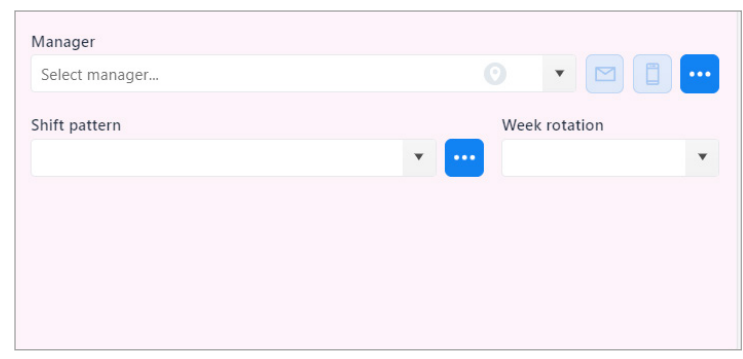

Seven assignments plus four custom groupings.

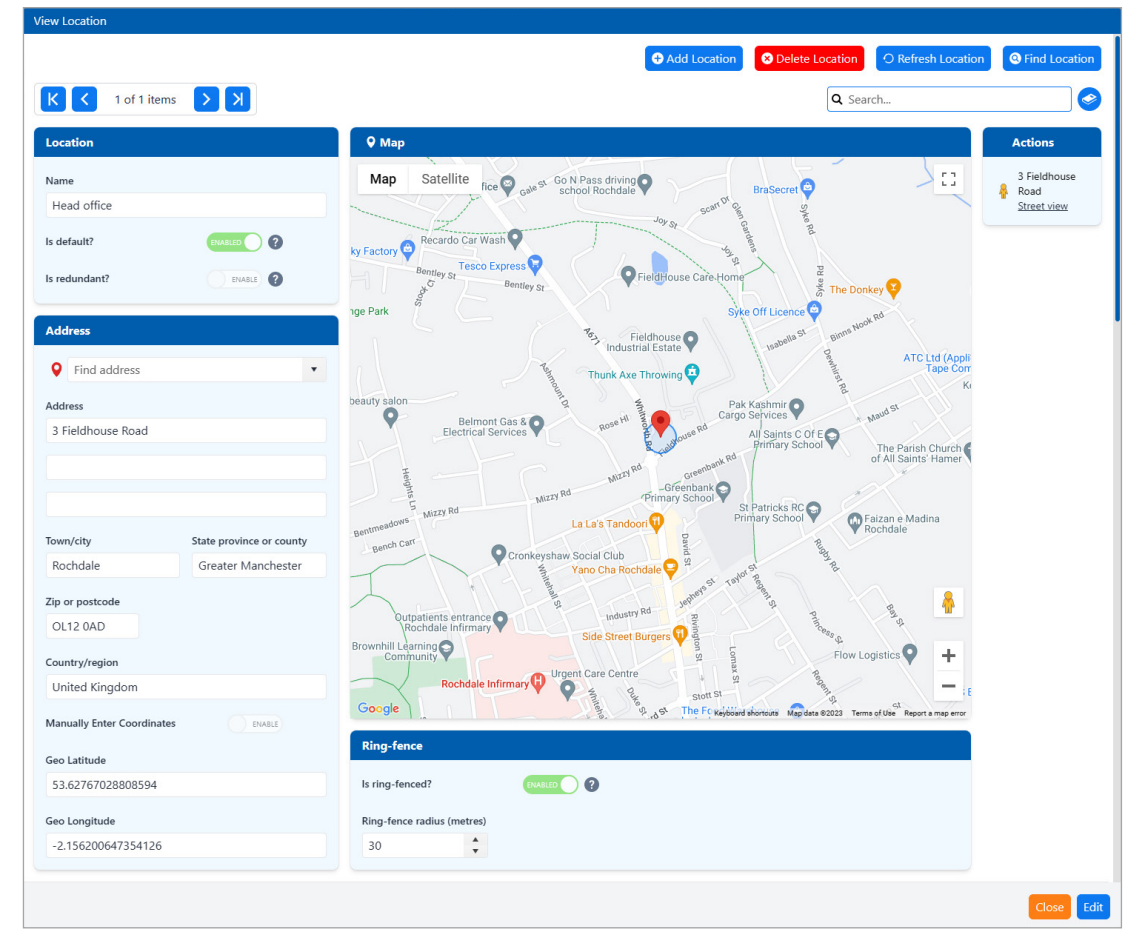

Location grouping incorporates Google maps API.

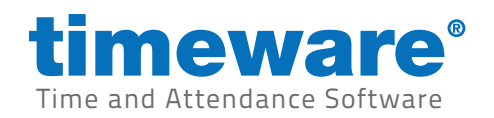

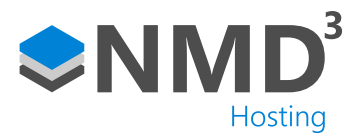

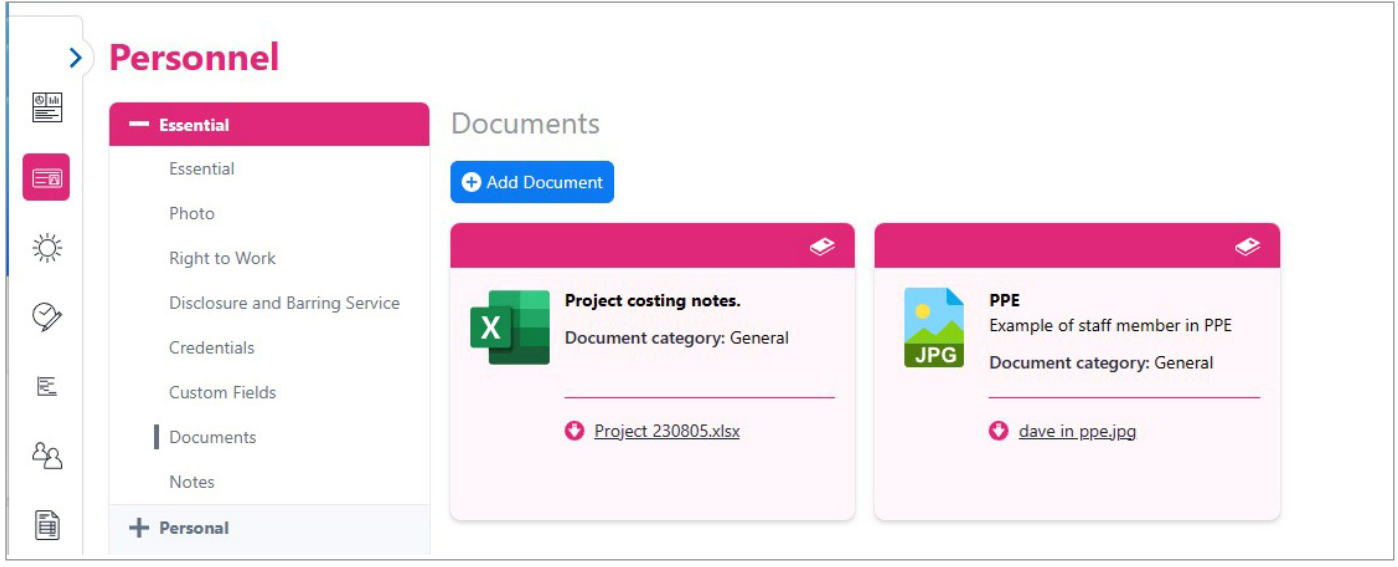

Supports multiple documents and can be viewed in both card and grid format.

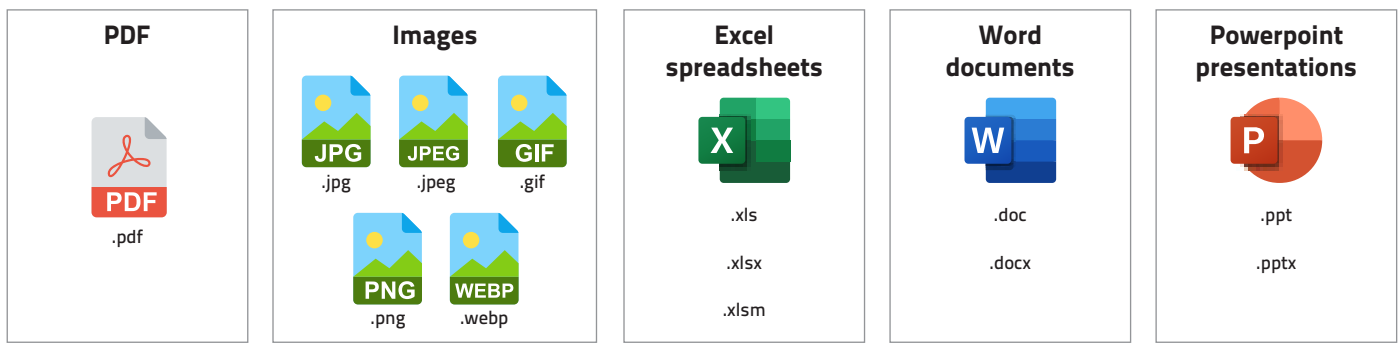

Supported document types.

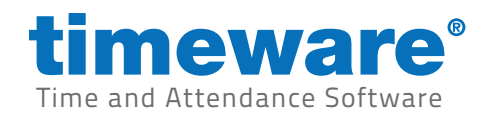

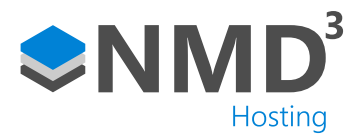

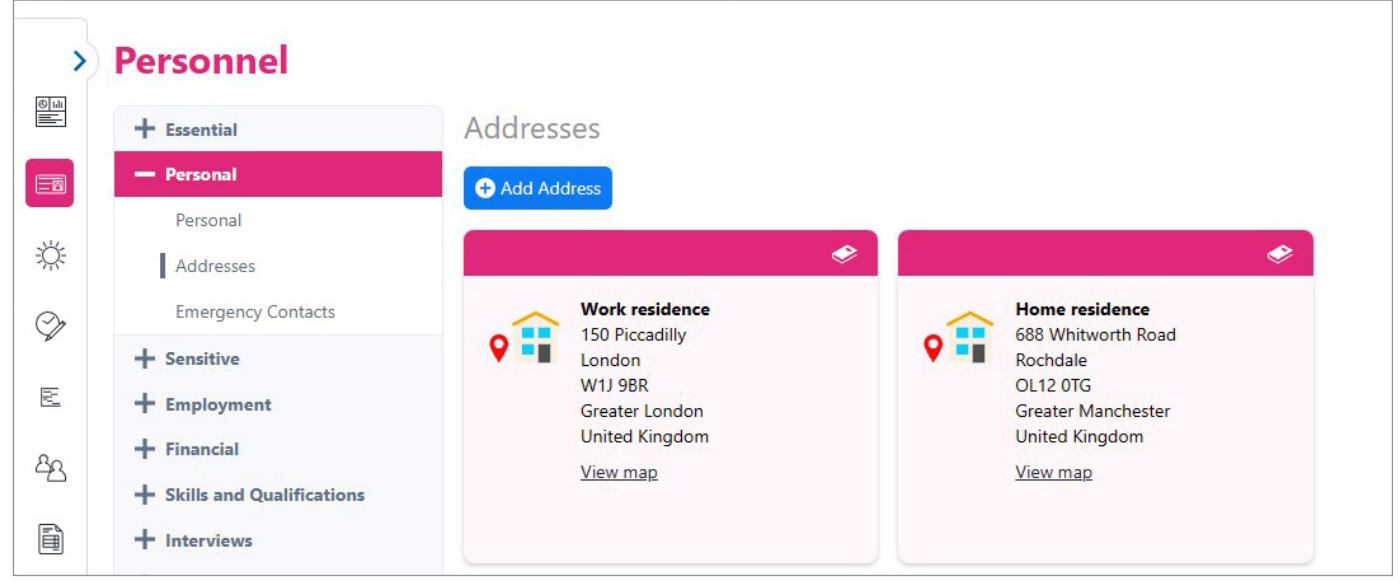

Supports multiple addresses.

|              | <b>Personnel</b>            |                |                    |           |                       | Add new person        | <b>O</b> Delete person | Copy person                           | O Refresh |
|--------------|-----------------------------|----------------|--------------------|-----------|-----------------------|-----------------------|------------------------|---------------------------------------|-----------|
| $\equiv$     | $+$ Essential               | Addresses      |                    |           |                       |                       |                        |                                       |           |
| $\Box$       | - Personal                  | Add Address    |                    |           |                       |                       |                        | $\mathbf{H} \equiv \mathbf{Q}$ Search |           |
|              | Personal                    |                |                    |           |                       |                       |                        |                                       |           |
| 类            | Addresses                   | Address Type   | Line 1             | Town/city | <b>Postal Address</b> | Country/region        | Is ring-fenc           |                                       | 『관        |
| $\heartsuit$ | <b>Emergency Contacts</b>   | Work residence | 150 Piccadilly     | London    | <b>W1J 9BR</b>        | <b>United Kingdom</b> | False                  | View map                              |           |
|              | $+$ Sensitive               | Home residence | 688 Whitworth Road | Rochdale  | <b>OL12 0TG</b>       | <b>United Kingdom</b> | False                  | View map                              |           |
| ヒ            | $+$ Employment              |                |                    |           |                       |                       |                        |                                       |           |
| ඇ            | $+$ Financial               |                |                    |           |                       |                       |                        |                                       |           |
|              | + Skills and Qualifications |                |                    |           |                       |                       |                        |                                       |           |
| 自            | $+$ Interviews              |                |                    |           |                       |                       |                        |                                       |           |

Can be viewed in both card and grid format.

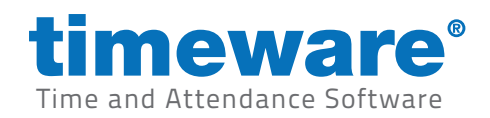

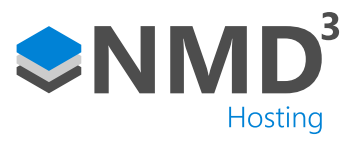

# Absence management

### Highlights

- 1. Additional authorised leave frequency options.
- 2. Improved RTW procedure.

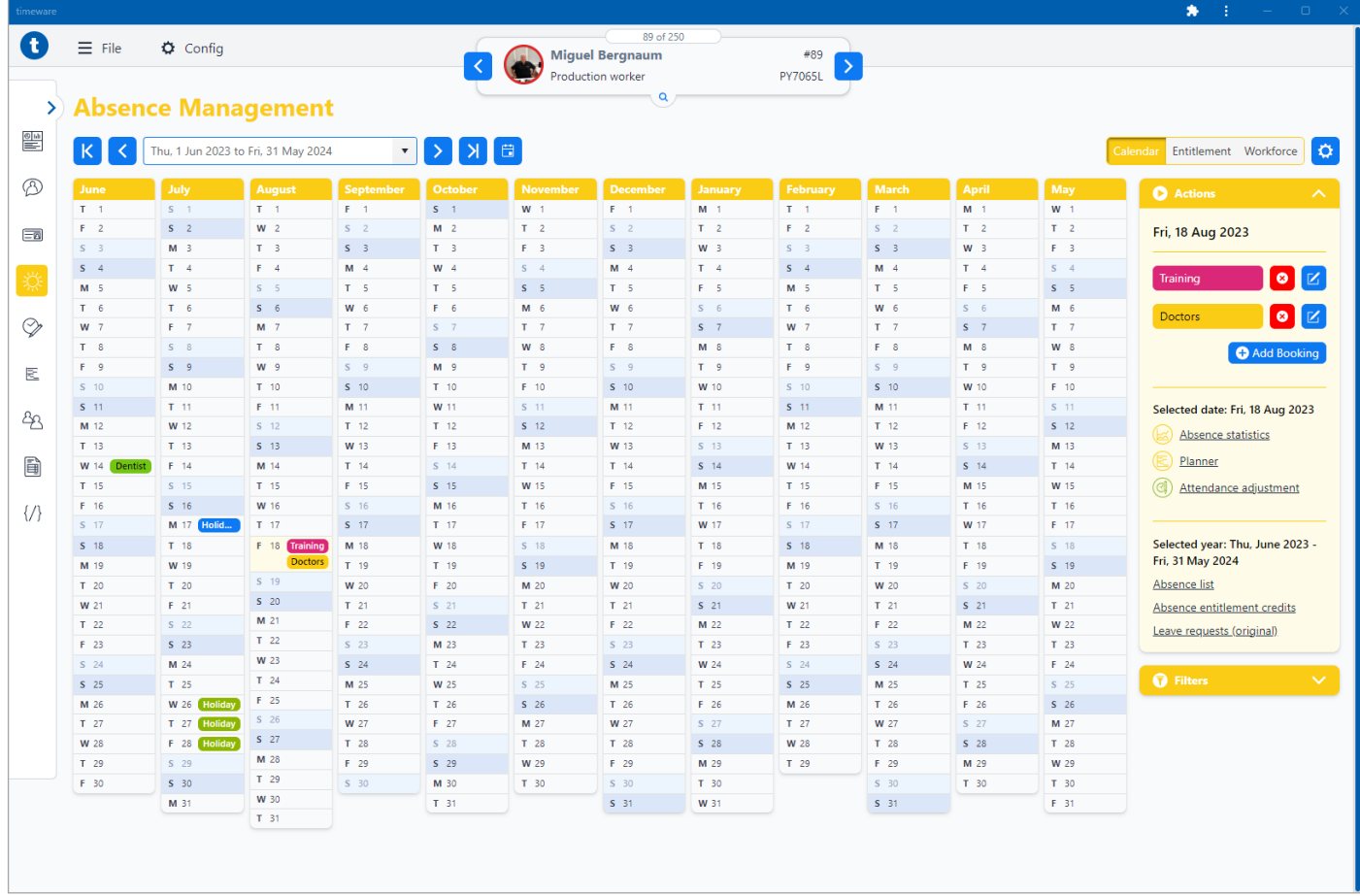

Clear absence management format.

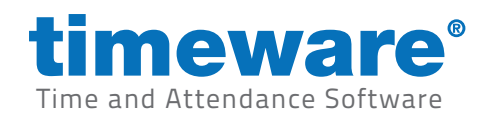

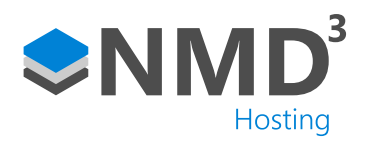

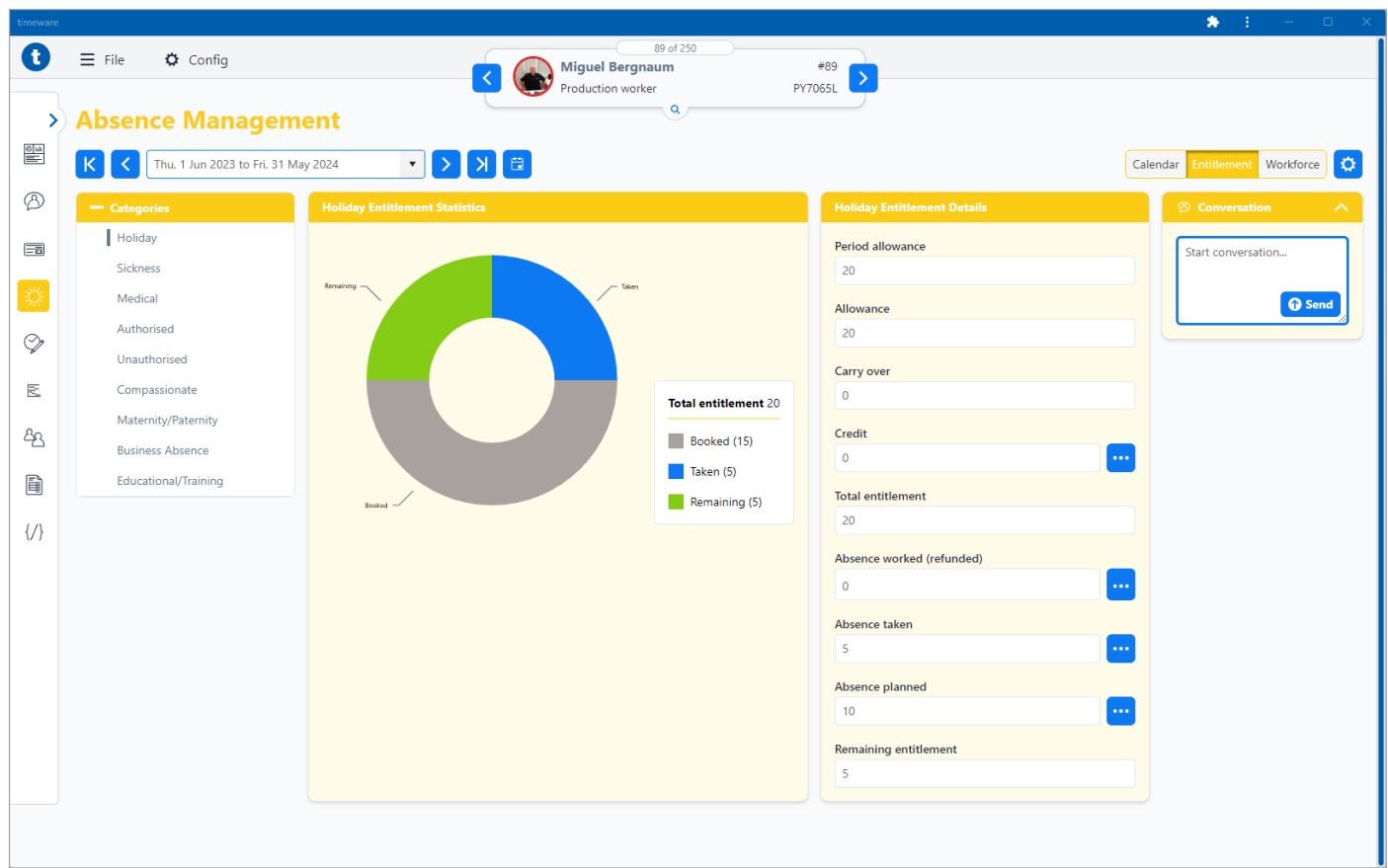

Workforce absence calendar.

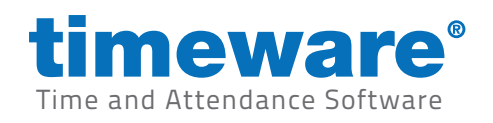

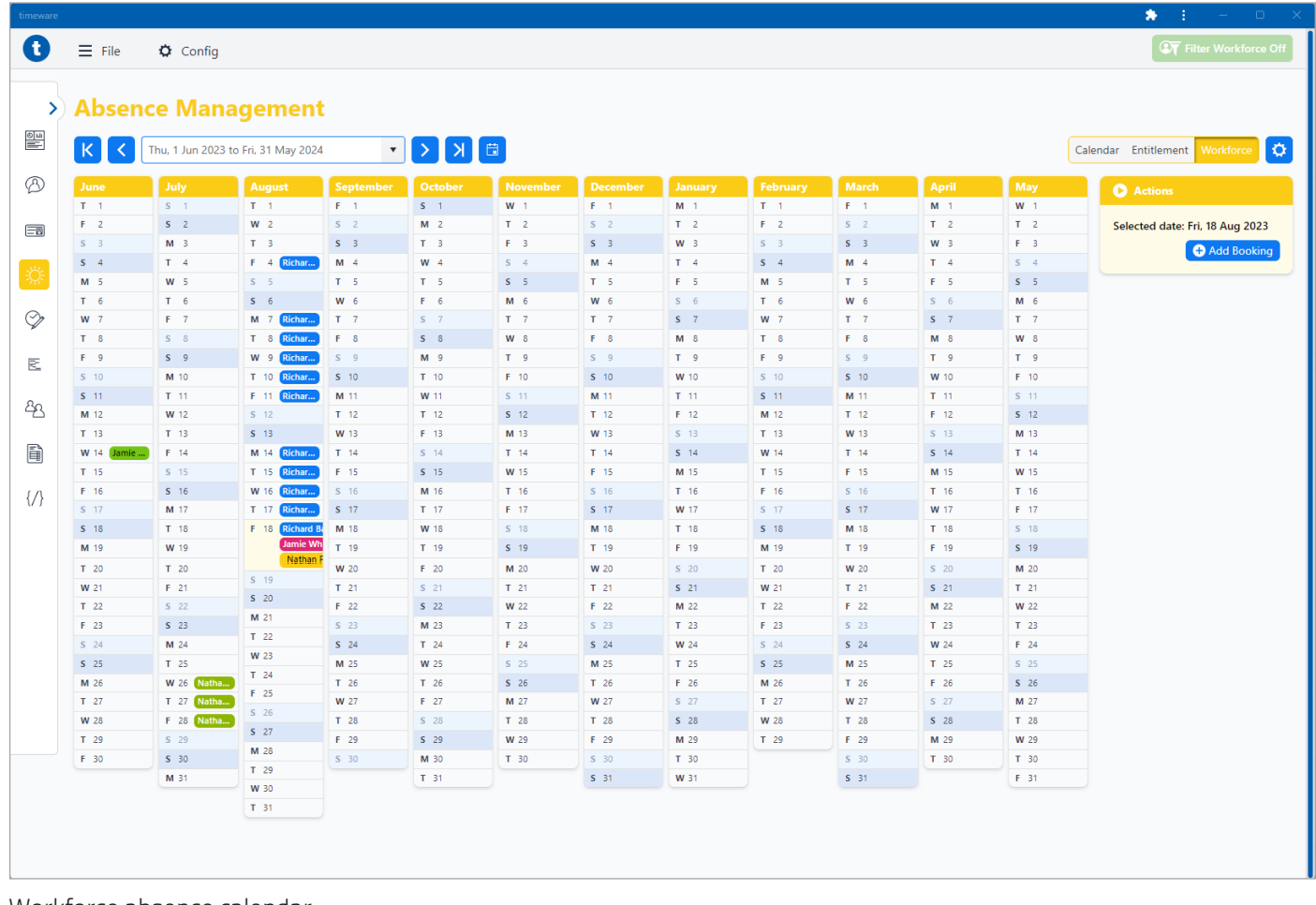

Workforce absence calendar.

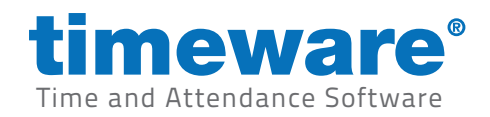

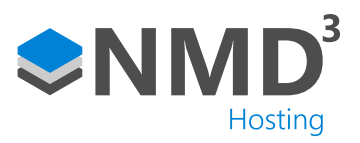

# Time and attendance

## Highlights

1. Unlimited pay elements.

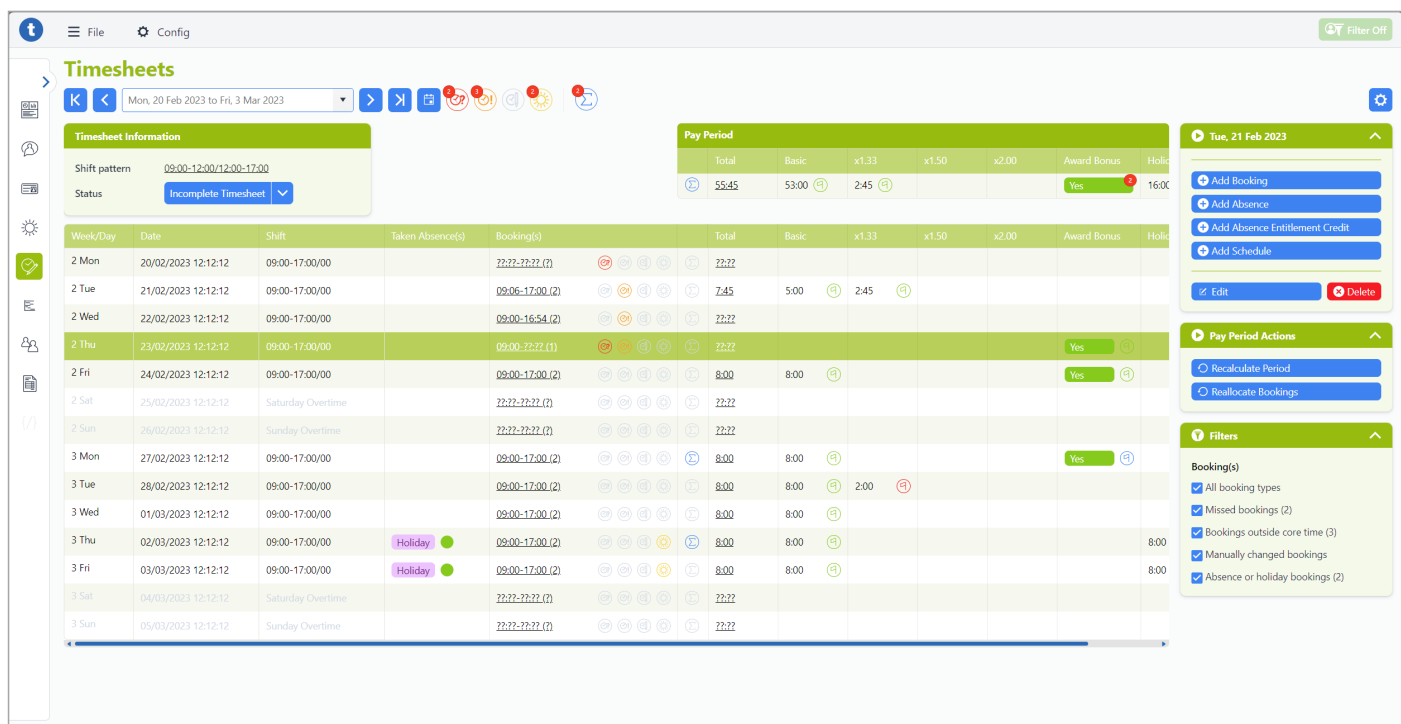

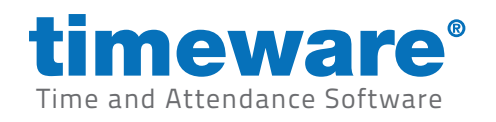

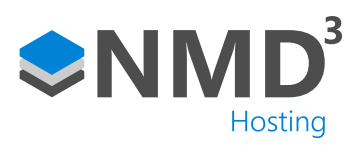

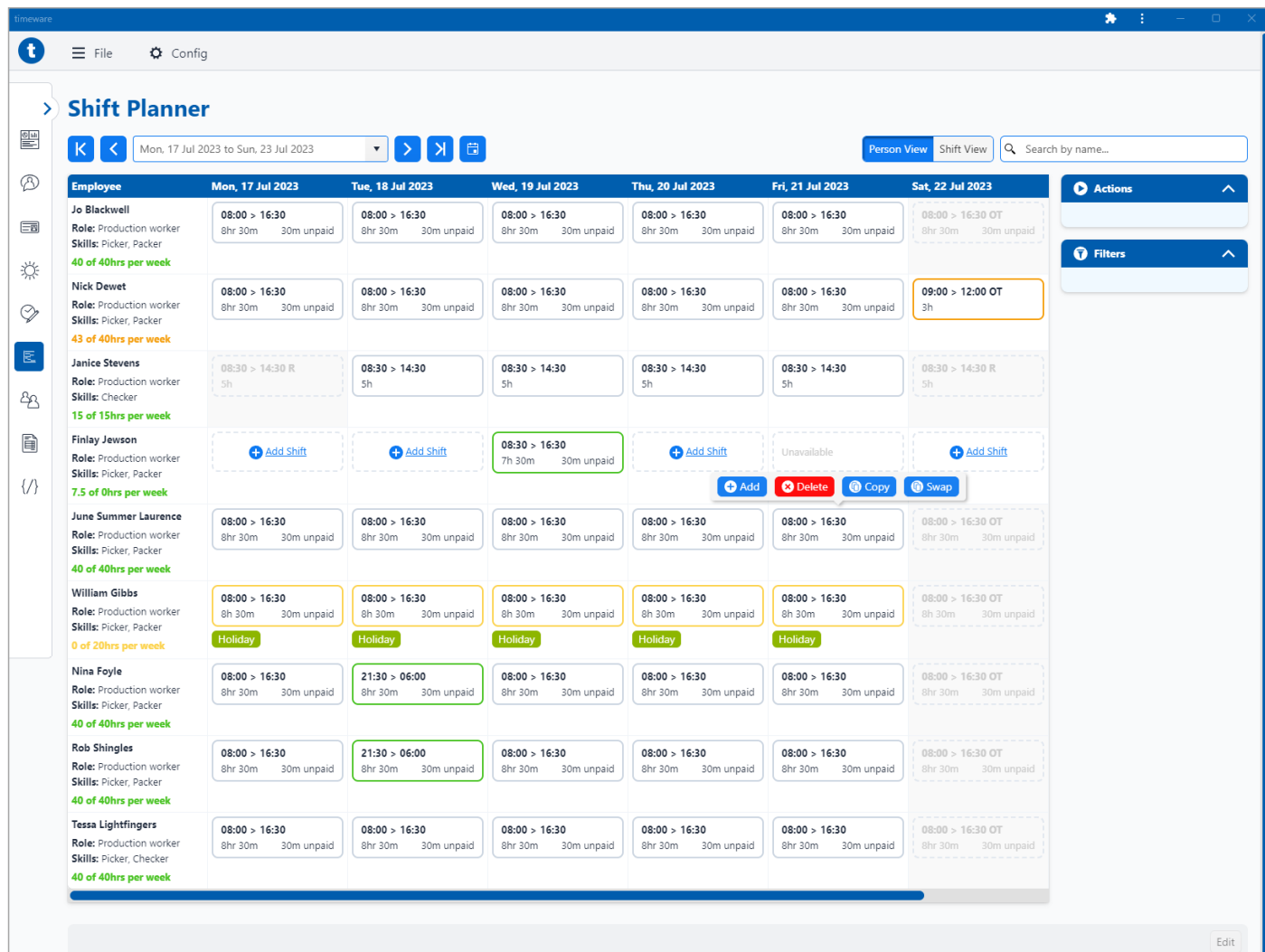

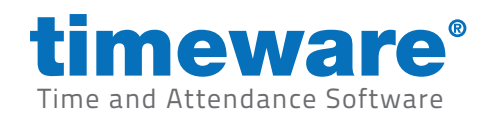

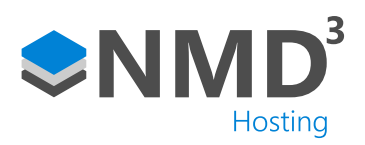

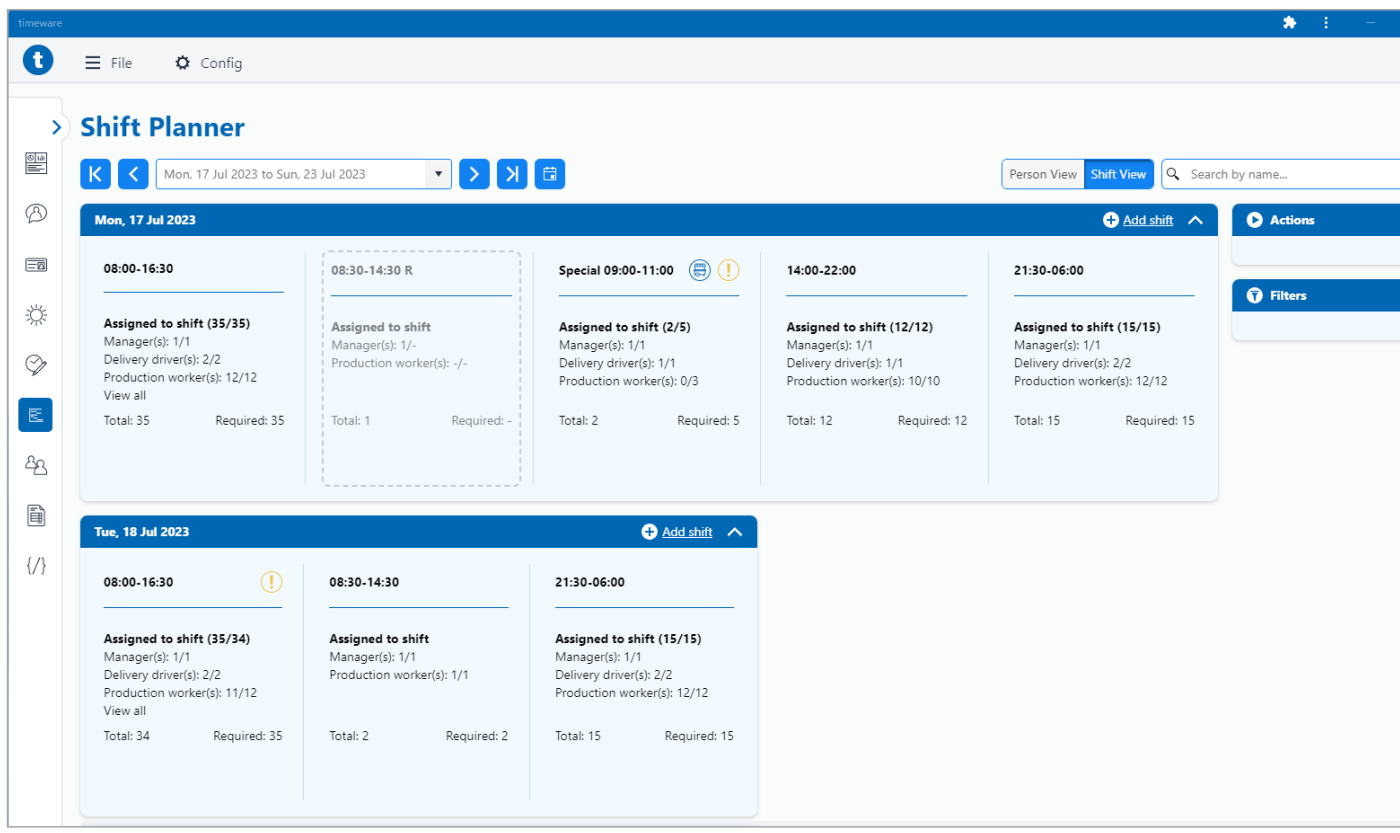

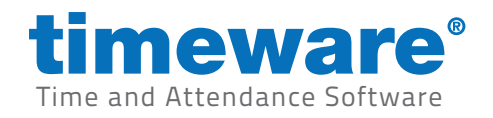

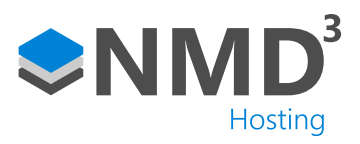

# Roll Call

| ŧ                                        | $\equiv$ File<br>$\bullet$ Config                                                   |                                                                                                    |                                                                     |                                                                                                 |                                                                          |  |  |  |  |  |  |  |  |
|------------------------------------------|-------------------------------------------------------------------------------------|----------------------------------------------------------------------------------------------------|---------------------------------------------------------------------|-------------------------------------------------------------------------------------------------|--------------------------------------------------------------------------|--|--|--|--|--|--|--|--|
| У                                        | <b>Roll Call</b>                                                                    |                                                                                                    |                                                                     |                                                                                                 |                                                                          |  |  |  |  |  |  |  |  |
| 讋                                        | К<br>$\rightarrow$                                                                  | 1 - 150 of 250 items                                                                                                    |                                                                     |                                                                                                 | $\bullet$<br>Q Search by name                                            |  |  |  |  |  |  |  |  |
| ℗                                        |                                                                                     | Booking                                                                                                    | Shift                                                               | <b>Assignments</b>                                                                              | <b>Q</b> Actions<br>$\boldsymbol{\wedge}$                                |  |  |  |  |  |  |  |  |
| $\equiv$<br>☆<br>V<br>医<br> පි<br>Đ<br>₩ | $\vee$ Factory Floor (10)<br><b>Jo Blackwell</b><br>JB.<br><b>Production worker</b> | <b>Main entrance</b><br>$\Box$<br>ञ<br>Mon, 17 Jul 2023 - 08:00<br>4 hours 20 mins ago                                                                                                    | 08:00 > 16:30<br>$\bullet$<br>8hr 30m<br>30m Unpaid                 | Demo Ltd European Division Head Office 9 Marketing Staff<br>Employee<br><b>Nathan Price</b>     | $\Omega$ Set a notification<br><b>Q</b> Filters<br>$\boldsymbol{\wedge}$ |  |  |  |  |  |  |  |  |
|                                          | <b>Nick Dewet</b><br><b>ND</b><br>Production worker                                 | <b>Back door</b><br>$\circ$ $\circ$<br>l El<br>₣<br>Mon. 17 Jul 2023 - 12:20<br>20 mins ago                                                                                                    | 08:00 > 16:30<br>$\bullet$<br>8hr 30m<br>30m Unpaid                 | Head Office 9<br>Demo Ltd<br>European Division<br>Marketing Staff<br>Employee<br>Simon Birchall | Compact view?<br>N <sub>o</sub>                                          |  |  |  |  |  |  |  |  |
|                                          | <b>Janice Stevens</b><br>JS.<br>Production worker                                   | <b>Back door</b><br>$\begin{array}{c c c c c} \hline \textbf{C} & \textbf{C} & \textbf{C} \end{array}$<br>⋺<br>  ⁄இ<br>Mon, 17 Jul 2023 - 07:55<br>4 hours 25 mins ago                                                                                                    | 08:00 > 16:30<br>$\bullet$<br>30m Unpaid<br>8hr 30m                 | Demo Ltd European Division<br>Head Office 9<br>Marketing Staff<br>Employee                      | $\mathbf{v}$<br>View in/out<br>View in/out<br>View in only               |  |  |  |  |  |  |  |  |
|                                          | <b>Finlay Jewson</b><br>FJ.<br>Production worker                                    | <b>Back door</b><br>O<br>$\square$<br>Ы<br>Mon. 17 Jul 2023 - 7:58<br>4 hours 22 mins ago                                                                                                    | 08:00 > 16:30<br>$\bullet$<br>8hr 30m<br>30m Unpaid                 | Head Office 9<br>Demo Ltd<br>European Division<br>Marketing Staff<br>Employee                   | View out only<br>Office                                                  |  |  |  |  |  |  |  |  |
|                                          | <b>June Summer Laurence</b><br>IJL<br>Production worker                             | $\mathbb{C}$ $\mathbb{C}$ $\mathbb{C}$ $\mathbb{C}$<br>ାମ                                                                                                    | 08:00 > 16:30<br>$\circ$<br>8hr 30m<br><b>30m Unpaid</b><br>Holiday | Demo Ltd European Division<br>Head Office <b>Q</b> Marketing Staff<br>Employee                  | Factory floor                                                            |  |  |  |  |  |  |  |  |
|                                          | <b>William Gibbs</b><br><b>WG</b><br>Production worker                              | $\mathbb{P}[\mathbb{P}[\mathbb{$<br>€ | 08:00 > 16:30<br>$\circ$<br>30m Unpaid<br>8hr 30m                   | Demo Ltd European Division<br>Head Office 9<br>Marketing Staff<br>Employee                      |                                                                          |  |  |  |  |  |  |  |  |
|                                          | <b>John Bright</b><br>JB.<br>Production worker                                      | <b>Main entrance</b><br>$\begin{array}{c c c c c} \hline \textbf{C} & \textbf{C} & \textbf{C} \end{array}$<br>₹<br>Mon, 17 Jul 2023 - 08:01<br>4 hours 19 mins ago                                                                                                    | 08:00 > 16:30<br>$\bullet$<br>8hr 30m<br>30m Unpaid                 | Demo Ltd European Division<br>Head Office <b>Q</b> Marketing Staff<br>Employee                  |                                                                          |  |  |  |  |  |  |  |  |
|                                          | <b>Nina Foyles</b><br><b>NF</b><br>Production worker                                | <b>Main entrance</b><br>目<br>$\Box$<br>ы<br>Mon. 17 Jul 2023 - 08:00<br>4 hours 20 mins ago                                                                                                    | 08:00 > 16:30<br>$\bullet$<br>8hr 30m<br>30m Unpaid                 | Demo Ltd European Division<br>Head Office <b>Q</b> Marketing Staff<br>Employee                  |                                                                          |  |  |  |  |  |  |  |  |
|                                          | <b>Rob Shingles</b><br><b>RS</b><br>Production worker                               | <b>Main entrance</b><br><b>did</b><br>₹<br>Mon, 17 Jul 2023 - 07:55<br>4 hours 25 mins ago                                                                                                    | 08:00 > 16:30<br>8hr 30m<br>30m Unpaid                              | Demo Ltd European Division<br>Head Office <b>Q</b> Marketing Staff<br>Employee                  |                                                                          |  |  |  |  |  |  |  |  |
|                                          | <b>Tessa Lightfingers</b><br>TL.<br>Production worker                               | <b>Main entrance</b><br>$\begin{array}{c c c c c} \hline \text{ } & \text{ } & \text{ } & \text{ } \\ \hline \end{array}$<br>Mon. 17 Jul 2023 - 08:01<br>→<br>4 hours 19 mins ago                                                                                                    | 08:00 > 16:30<br>$\bullet$<br>8hr 30m<br>30m Unpaid                 | Demo Ltd European Division Head Office 9 Marketing Staff<br>Employee                            |                                                                          |  |  |  |  |  |  |  |  |

Improved roll call screen

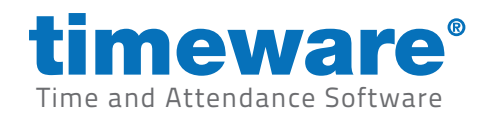

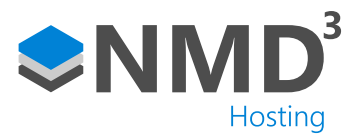

## Reports

#### **Highlights**

1. Reports can be crafted immediately or set to craft with a pre-defined occurrence as the user completes other tasks. When the report is ready, a notification will appear in the top right of the screen and on the dashboard. The report is then accessed through the user's own report history area which will store their most recent 150 reports.

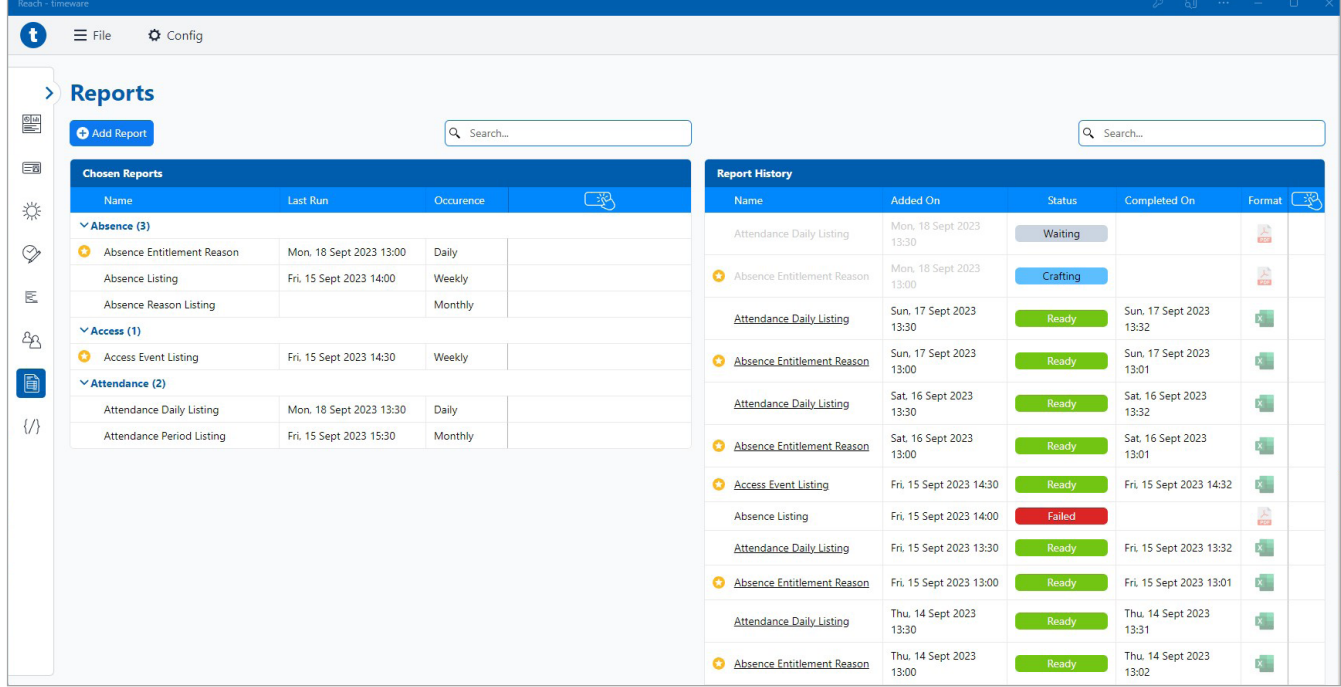

Chosen reports on the left, with report history on the right.